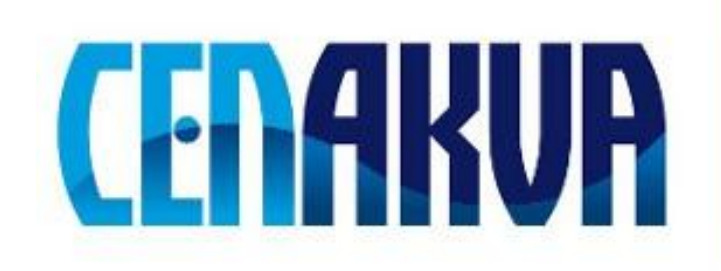

# **Information for web pages**

**Name of software (Czech)**: SegmentationTool

**Name of software (English):** SegmentationTool

Authors and affiliation: Jindřich Soukup<sup>1,2</sup>, Petr Císař<sup>1</sup>

 $1$  University of South Bohemia in Ceske Budejovice, Faculty of Fisheries and Protection of Waters, South Bohemian Research Center of Aquaculture and Biodiversity of Hydrocenoses, Institute of Complex Systems, Zámek 136, 373 33 Nové Hrady, Czech Republic

<sup>2</sup> Charles University in Prague, Faculty of Mathematics and Physics, Ke Karlovu 3, 121 16 Praha 2, Czech Republic

# **Description (Czech):**

Software byl vyvinut pro automatickou segmentace buněk od pozadí ze snímků pořízených pomocí časosběrné mikroskopie. Software zpracovává sérii obrázků a jako výstup poskytuje černobílé masky (oblasti označené jako buňky/pozadí) a pokrytí buňkami v každém obrázku. Tyto informace pak mohou být využity při dalším výzkumu.

## **Vstup:**

Software zpracovává sérii obrázků z daného adresáře, lze vybrat jen některé obrázky. **Výstup:**

Výstup je ve všech případech volitelný (lze nastavit v dialogovém okně programu). Software umí exportovat 1) originální obrázky, v kterých je přidána bílá hranice mezi oblastmi, 2) černobílé masky značící jednotlivé oblasti, 3) pokrytí buňkami v jednotlivých obrázcích (txt soubor, vygenerovaný graf), 4) textový soubor obsahující použité parametry, 5) další možnosti

## **Description (English):**

The software was originally developed for segmentation of the cells from background in series of microscopy images. The software process the image series and create black-and-white masks (areas covered by cells/background) and coverage of the cells in each image. These information could be usefull in further research.

## **Input Data:**

The software operates with series of images in defined input directory. User cas specify only subset of the images

#### **Output:**

South Bohemian Research Center of Aquaculture and Biodiversity of Hydrocenoses

User can choose which output information the software produce. It is possible to export 1) original images with additional line - border between regions, 2) black-and-white image, where colors correspond to segmented areas, 3) coverage of the cells in individual images (txt file, generated graph), 4) text file which contain parameters used during processing, 5) several other possibilities

#### **Installation:**

Download MCRInstaller.exe (Matlab runtime compiler - library that is neccesary to launch the program), segmentationTool\_vX\_X.exe (software itself, X\_X is the version of software), testing set.zip (set of testing images), bigger set.zip.

Install Matlab runtime compiler MCRInstaller.exe.

Once you install MCRInstaller.exe, you can execute file segmentationTool vX X.exe (no further installation is neccessary).

#### **Requirements:**

Operation system: Windows

#### **Testing:**

Several testing images are in archive testing set.zip. Bigger testing set is in archive bigger set.zip

**The source of financing:** CENAKVA CZ.1.05/2.1.00/01.0024, GAUK 914813/2013